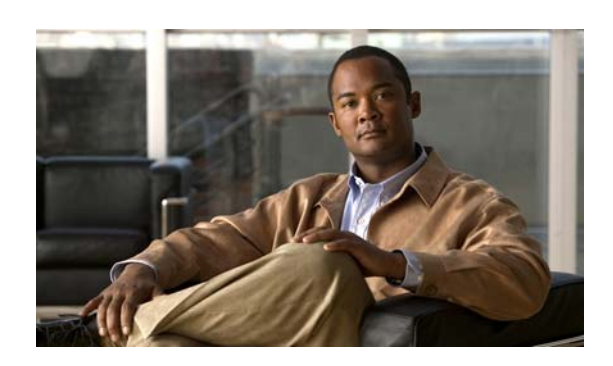

# **Cisco Nexus 1000V Documentation Roadmap, Release 4.2(1)SV2(2.1)**

### **Last Updated: November 17, 2014**

This document lists and describes the Cisco Nexus 1000V documentation that is available online and includes the following sections:

- **•** [Available Features and Topics, page 1](#page-0-0)
- **•** [Related Documentation, page 6](#page-5-0)

# <span id="page-0-0"></span>**Available Features and Topics**

This section lists available features and topics in Cisco Nexus 1000V Release 4.2(1)SV2(2.1) documentation.

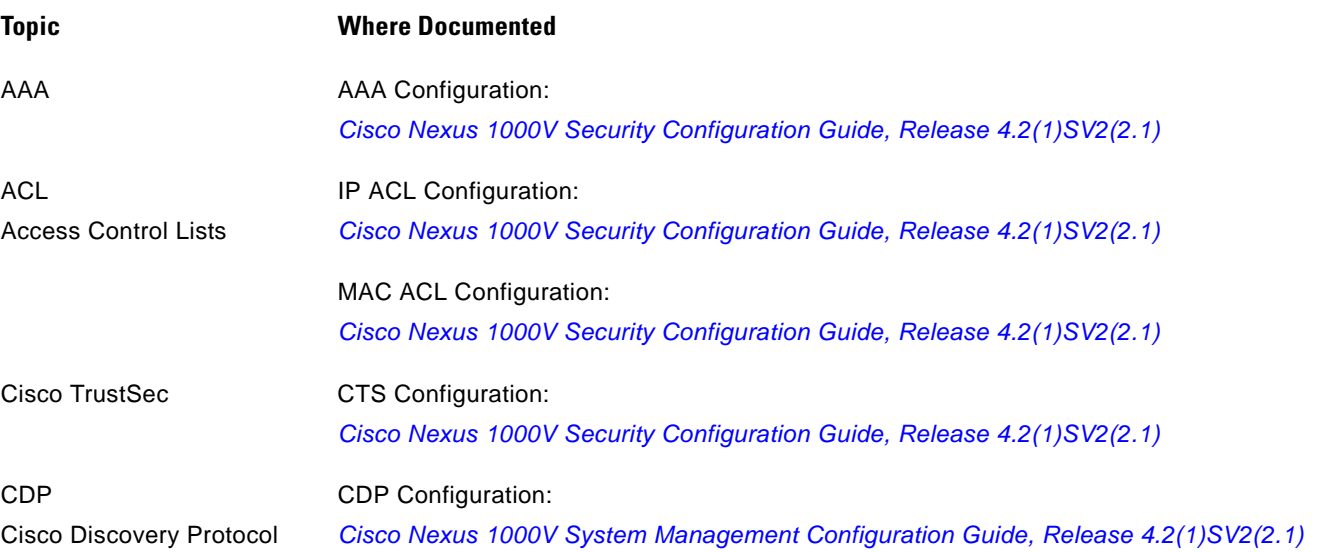

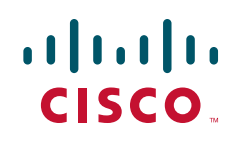

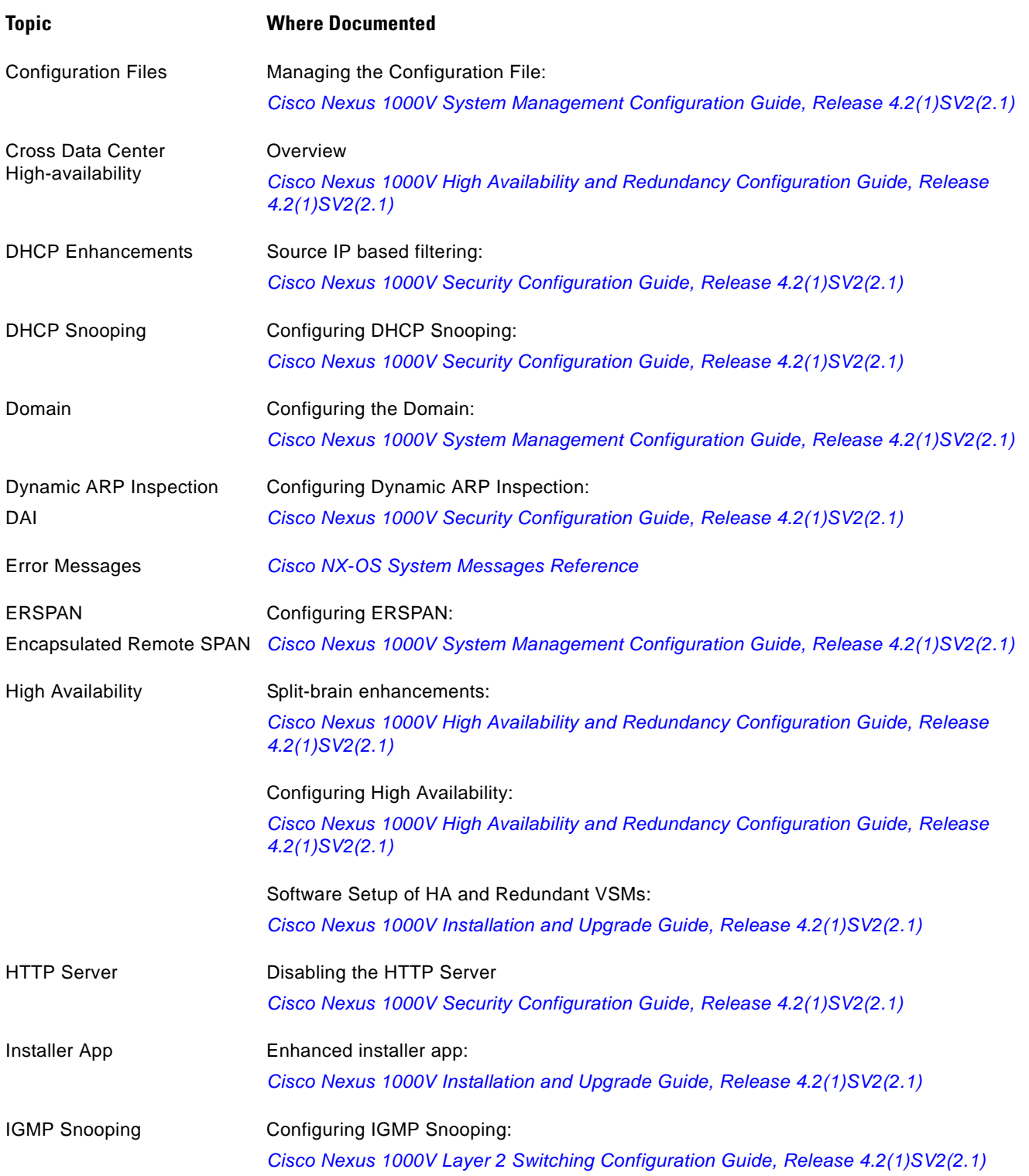

 $\mathbf I$ 

П

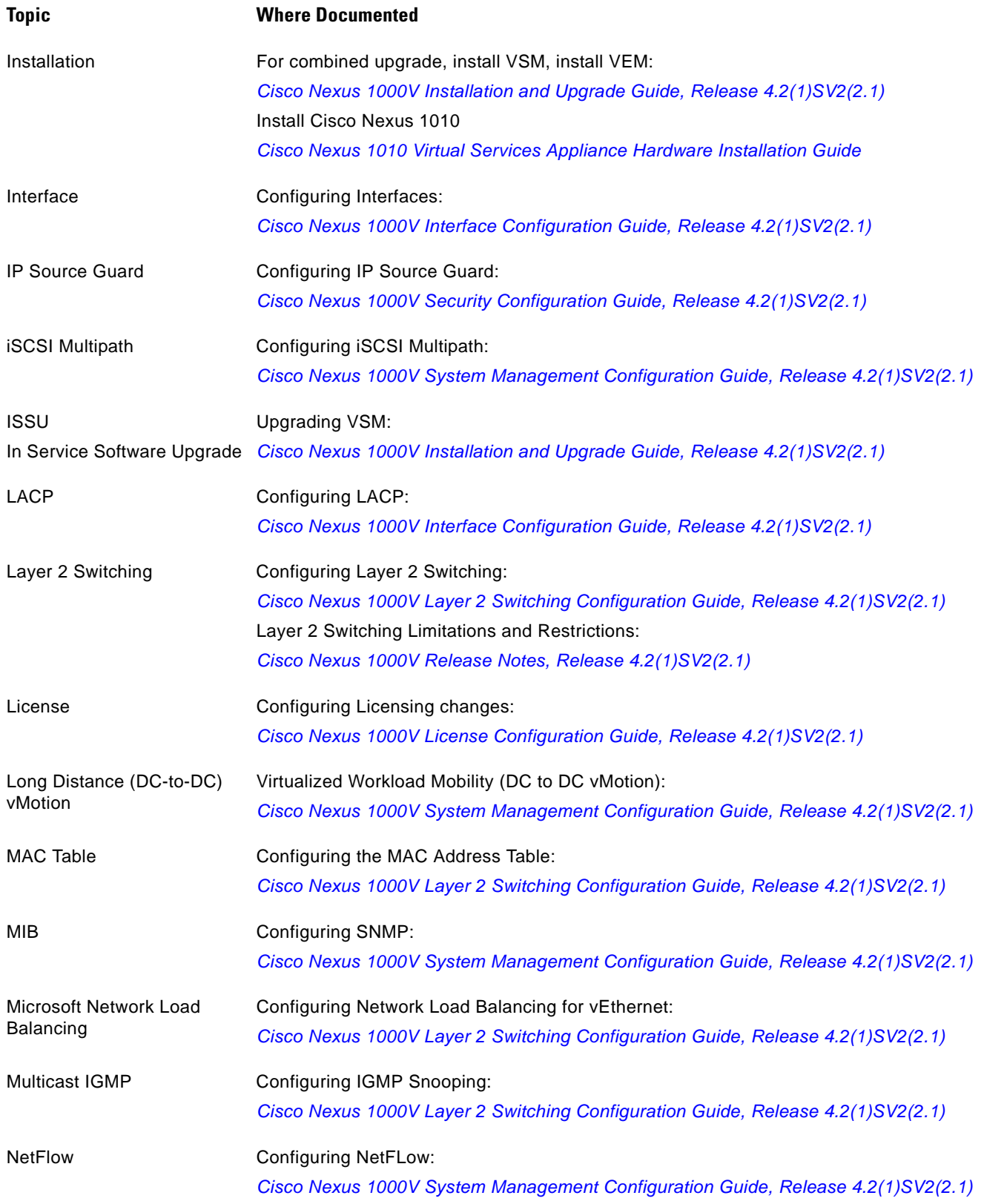

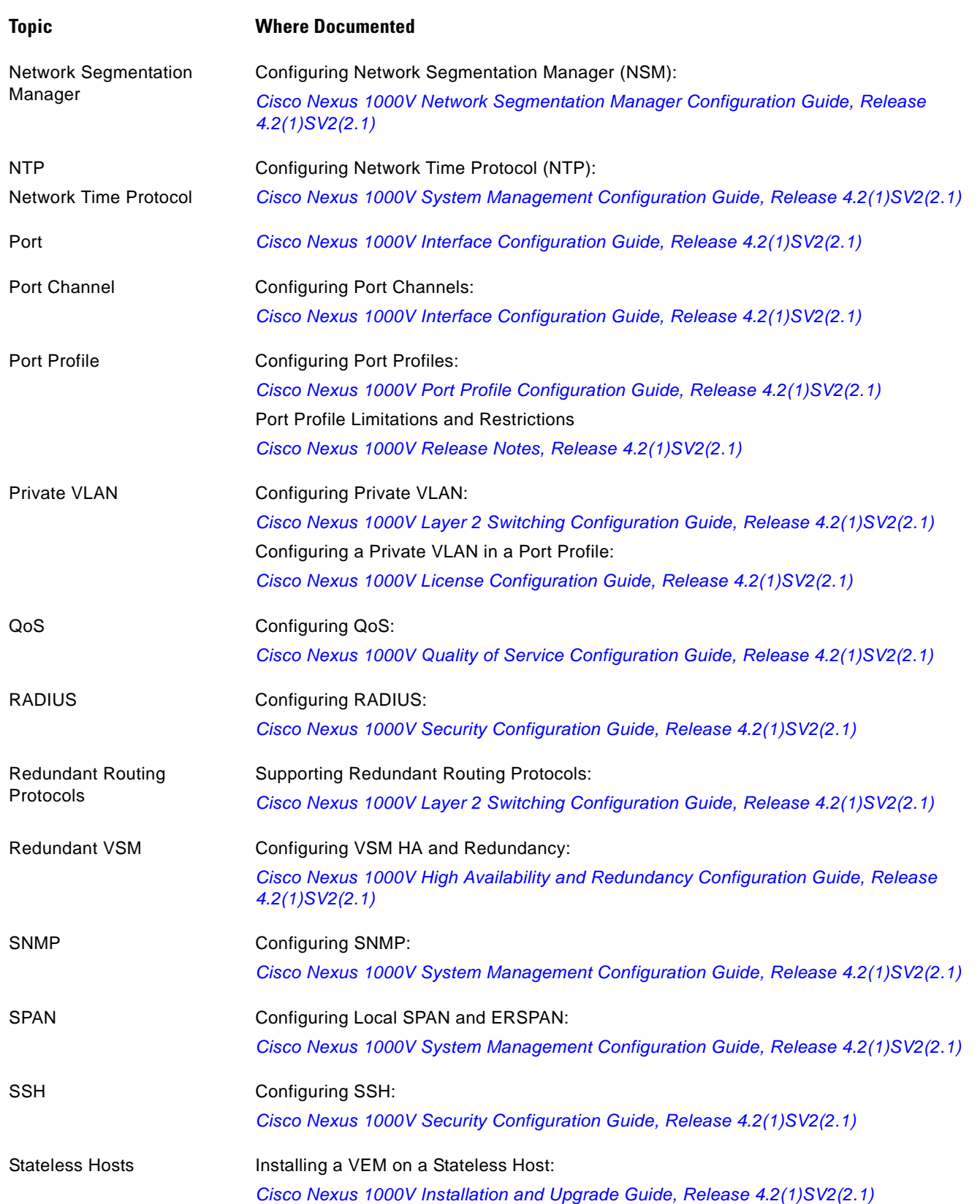

 $\overline{\phantom{a}}$ 

П

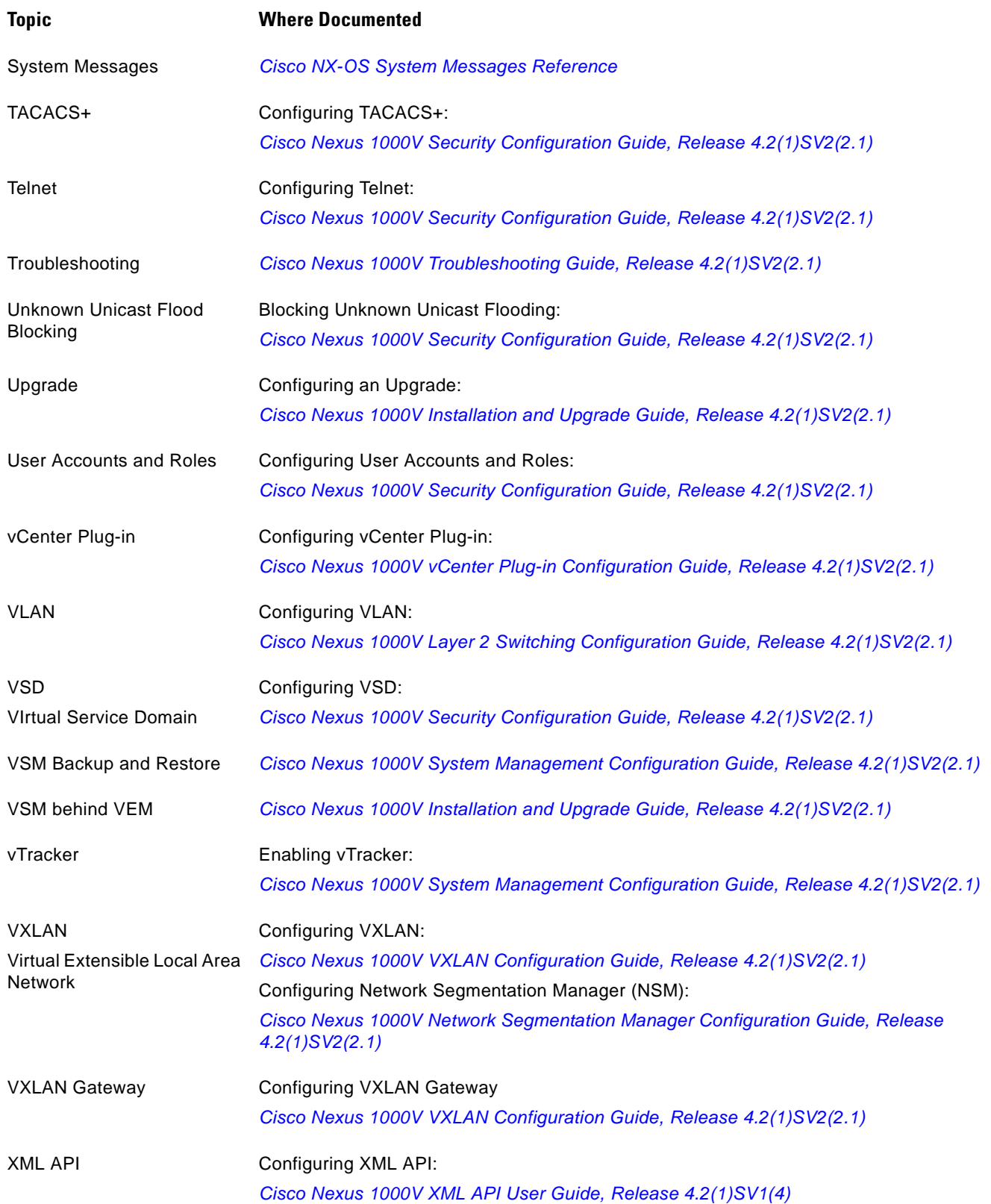

# <span id="page-5-0"></span>**Related Documentation**

This section lists the documents used with the Cisco Nexus 1000 and available on [Cisco.com](http://www.cisco.com/en/US/products/ps9902/tsd_products_support_series_home.html) at the following URL:

[http://www.cisco.com/en/US/products/ps9902/tsd\\_products\\_support\\_series\\_home.html](http://www.cisco.com/en/US/products/ps9902/tsd_products_support_series_home.html)

# **General Information**

*Cisco Nexus 1000V Documentation Roadmap Cisco Nexus 1000V Release Notes Cisco Nexus 1000V Compatibility Information*

## **Install and Upgrade**

*Cisco Nexus 1000V Installation and Upgrade Guide*

### **Configuration Guides**

*Cisco Nexus 1000V High Availability and Redundancy Configuration Guide Cisco Nexus 1000V Interface Configuration Guide Cisco Nexus 1000V Layer 2 Switching Configuration Guide Cisco Nexus 1000V License Configuration Guide Cisco Nexus 1000V Network Segmentation Manager Configuration Guide Cisco Nexus 1000V Port Profile Configuration Guide Cisco Nexus 1000V Quality of Service Configuration Guide Cisco Nexus 1000V REST API Plug-in Configuration Guide Cisco Nexus 1000V Security Configuration Guide Cisco Nexus 1000V System Management Configuration Guide Cisco Nexus 1000V vCenter Plugin Configuration Guide Cisco Nexus 1000V VXLAN Configuration Guide Cisco Nexus 1000V vCenter Plugin Configuration Guide*

#### **Programming Guide**

*Cisco Nexus 1000V XML API User Guide*

# **Reference Guides**

*Cisco Nexus 1000V Command Reference Cisco Nexus 1000V MIB Quick Reference Cisco Nexus 1000V Resource Availability Reference*

### **Troubleshooting, Password Recovery, System Messages Guides**

*Cisco Nexus 1000V Troubleshooting Guide Cisco Nexus 1000V Password Recovery Guide Cisco NX-OS System Messages Reference*

#### **Virtual Services Appliance Documentation**

The Cisco Nexus Virtual Services Appliance (VSA) documentation is available at [http://www.cisco.com/en/US/products/ps9902/tsd\\_products\\_support\\_series\\_home.html](http://www.cisco.com/en/US/products/ps9902/tsd_products_support_series_home.html)

#### **Virtual Security Gateway Documentation**

The Cisco Virtual Security Gateway documentation is available at [http://www.cisco.com/en/US/products/ps13095/tsd\\_products\\_support\\_series\\_home.html](http://www.cisco.com/en/US/products/ps13095/tsd_products_support_series_home.html)

### **Virtual Network Management Center**

The Cisco Virtual Network Management Center documentation is available at [http://www.cisco.com/en/US/products/ps11213/tsd\\_products\\_support\\_series\\_home.html](http://www.cisco.com/en/US/products/ps11213/tsd_products_support_series_home.html)

# **Virtual Wide Area Application Services (vWAAS)**

The Virtual Wide Area Application Services documentation is available at [http://www.cisco.com/en/US/products/ps6870/tsd\\_products\\_support\\_series\\_home.html](http://www.cisco.com/en/US/products/ps6870/tsd_products_support_series_home.html)

# **ASA 1000V Cloud Firewall**

The ASA 1000V Cloud Firewall documentation is available at [http://www.cisco.com/en/US/products/ps12233/tsd\\_products\\_support\\_series\\_home.html](http://www.cisco.com/en/US/products/ps12233/tsd_products_support_series_home.html)

Cisco and the Cisco logo are trademarks or registered trademarks of Cisco and/or its affiliates in the U.S. and other countries. To view a list of Cisco trademarks, go to this URL: [www.cisco.com/go/trademarks](http://www.cisco.com/go/trademarks). Third-party trademarks mentioned are the property of their respective owners. The use of the word partner does not imply a partnership relationship between Cisco and any other company. (1110R)

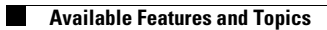

 $\blacksquare$ 

 $\overline{\mathbf{I}}$